### **BWJSCOMPUTING**

#### Working & Communicating Online Year Four

#### Unit Overview

This unit allows children the chance to refresh their understanding of our school e-safety rules, and how to handle our school systems. It will also cover some of the basics of online research.

**The lessons in this unit could be taught together or separately throughout the year, but the first session needs to be taught at the beginning of the Autumn Term.** Children will cover:

- Logging on to the school network and bwjsapps.
- Sending and receiving e-mail.
- Commenting on blog posts and writing blog posts of their own.
- Navigating a website using hyperlinks and back and forward arrows.
- Adding a website to a favourites list.
- Using a search engine effectively.

They will do this while considering some of the e-safety issues regarding communication.

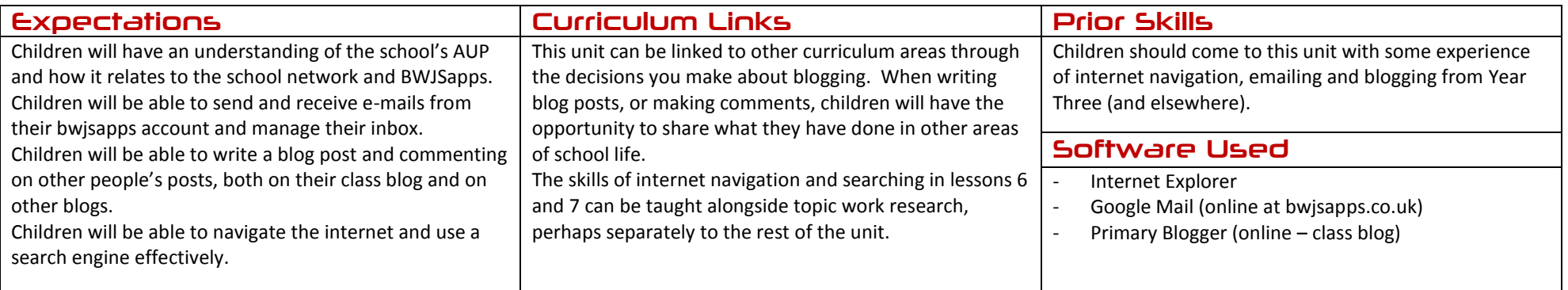

## **BWJSCOMPUTING**

#### Working & Communicating Online Year Four

#### Assessment Strands Relevant to this Unit

#### IT

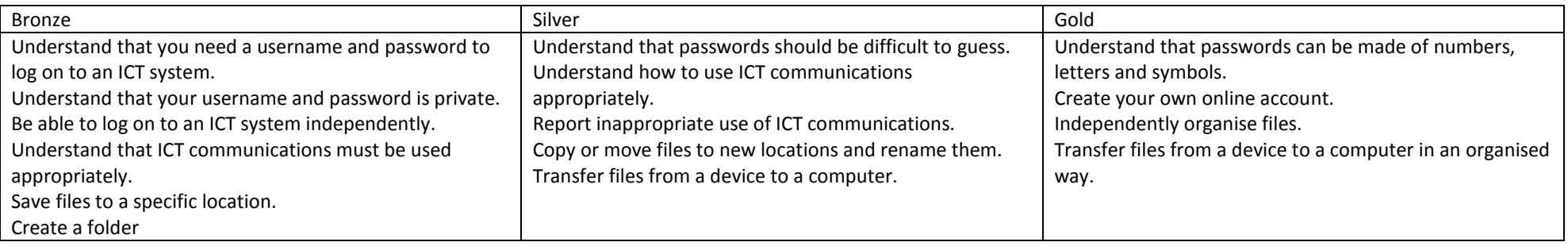

#### Working & Communicating Online

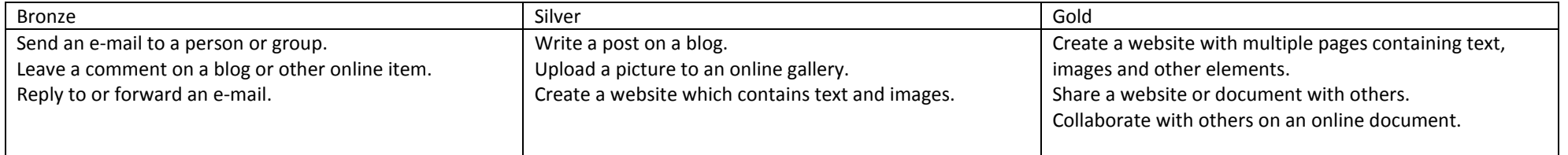

BWJS Computing Planning - Year Four – Working & Communicating Online Jon Senior for Bishop's Waltham Junior School, 2014 Licensed under a Creative Commons Attribution-NonCommercial 3.0 Unported License

# **BWJS COMPUTING**

#### E-Safety

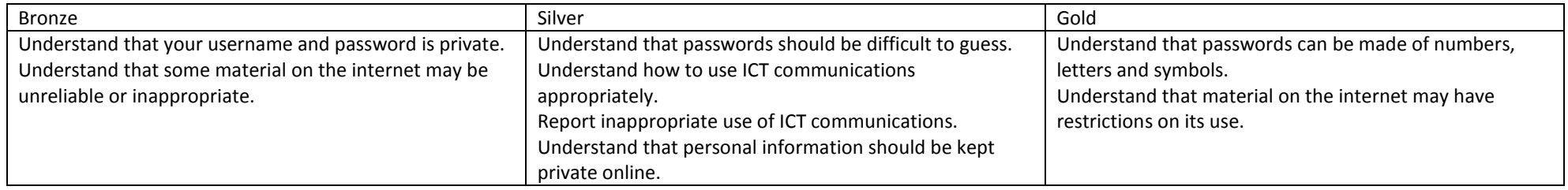

### **BWJSCOMPUTING**

### Working & Communicating Online Year Four

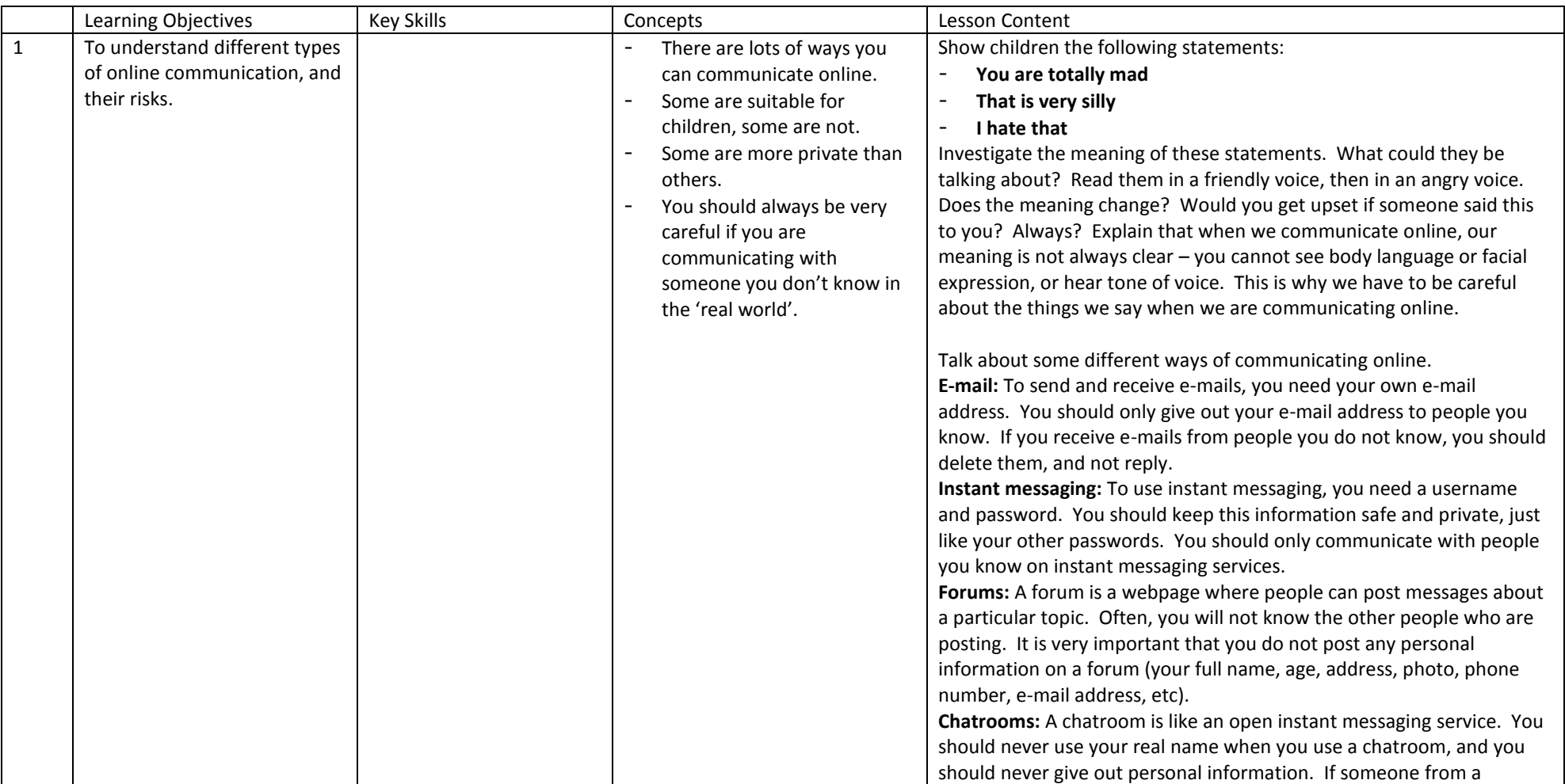

# **BWJS COMPUTING**

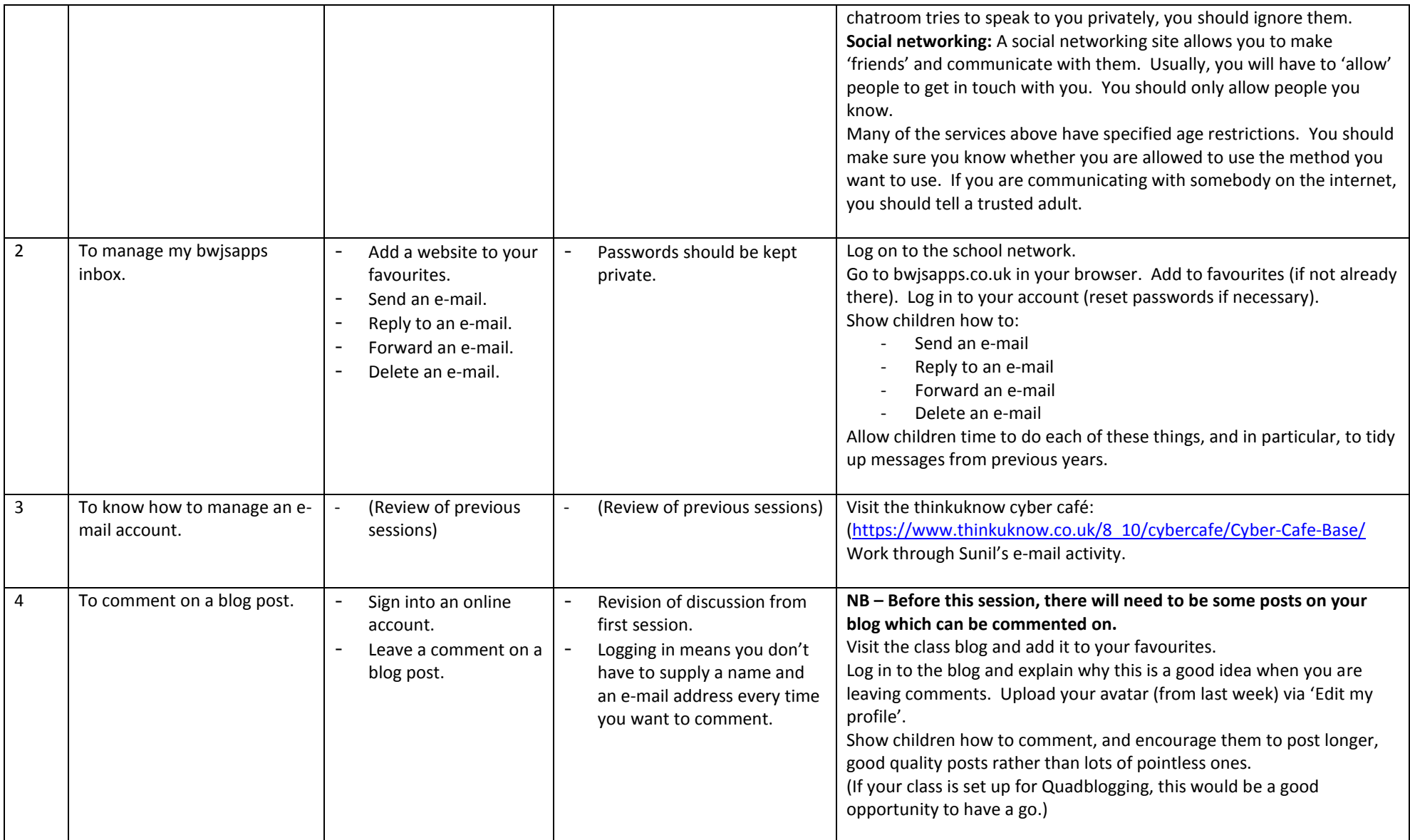

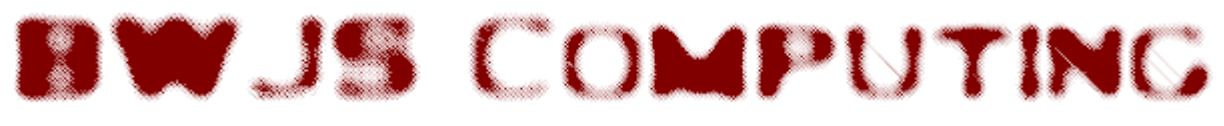

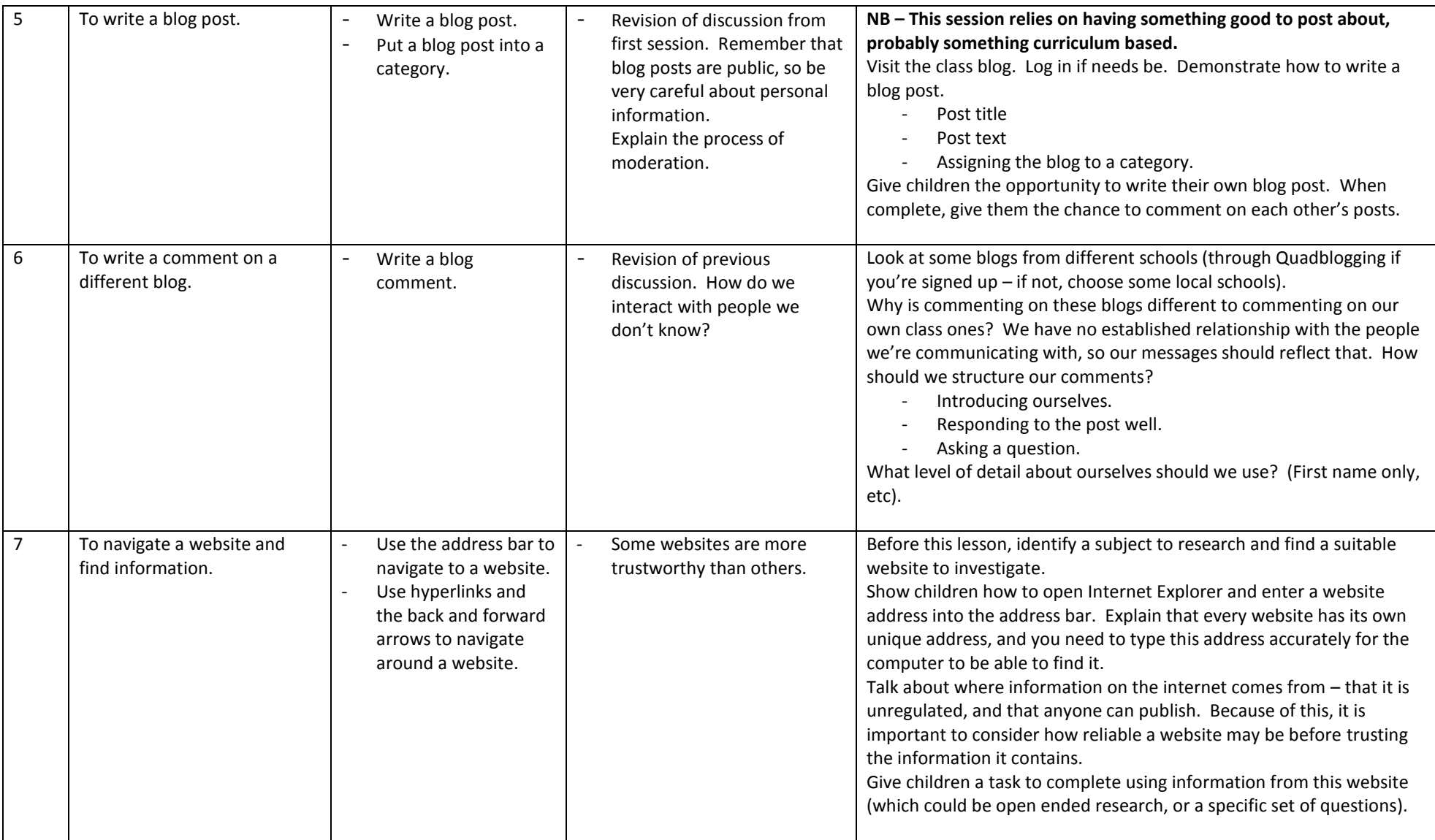

## **BWJS COMPUTING**

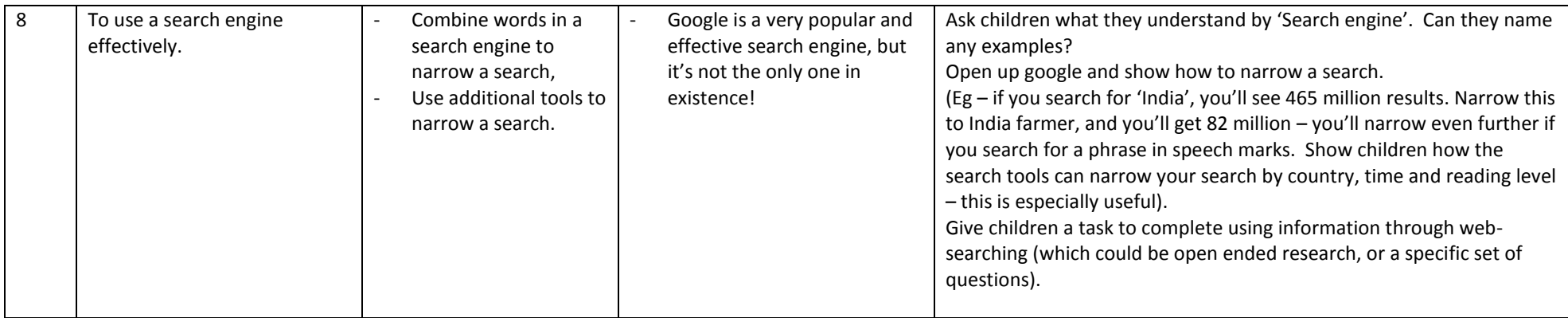